# Web Programming Step by Step

#### Chapter 9 Events and the Prototype Library

Except where otherwise noted, the contents of this presentation are Copyright 2009 Marty Stepp and Jessica Miller.

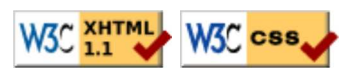

# 9.1: The Prototype JavaScript Library

- 9.1: The Prototype JavaScript Library
- 9.2: Event-Handling

#### Problems with JavaScript

JavaScript is a powerful language, but it has many flaws:

- The DOM can be clunky to use
- The same code doesn't always work the same way in every browser code that works great in Firefox, Safari, ... will fail in IE and vice versa
- Many web developers work around these problems with hacks:

```
// check if browser is IE (bad style!)
                                                                               JS
if (navigator.appName === "Microsoft Internet Explorer") { ...
```
## Prototype

```
<script src="http://www.cs.washington.edu/education/courses/cse190m/09sp/prototype.js"
 type="text/javascript"></script>
\langle !-- or, -- \rangle<script src="http://prototypejs.org/assets/2008/1/25/prototype-1.6.0.2.js"
                                                                                              JS type="text/javascript"></script>
```
- Prototype JavaScript library adds many useful features to JavaScript:
	- many useful extensions to the DOM
	- added methods to String, Array, Date, Number, Object
	- improves event-driven programming
	- many cross-browser compatibility fixes
	- makes Ajax programming easier (seen later)

# Prototype's new methods (9.1.2)

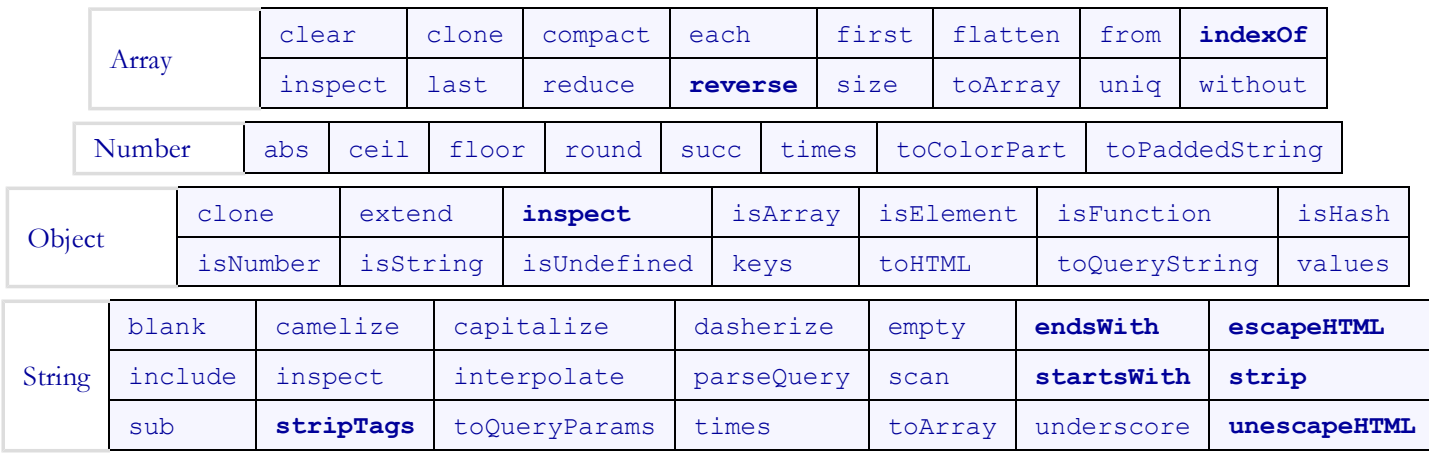

Prototype adds new methods to many existing JavaScript types:

## The \$ function (9.1.3)

 $$ ("id")$ 

- returns the DOM object representing the element with the given id
- short for document.getElementById("id")
- $\bullet$  often used to write more concise DOM code:

 $$("footer") .innerHTML = $("usename") .value. to UpperCase()$ ;

 $JS$ 

#### DOM element methods

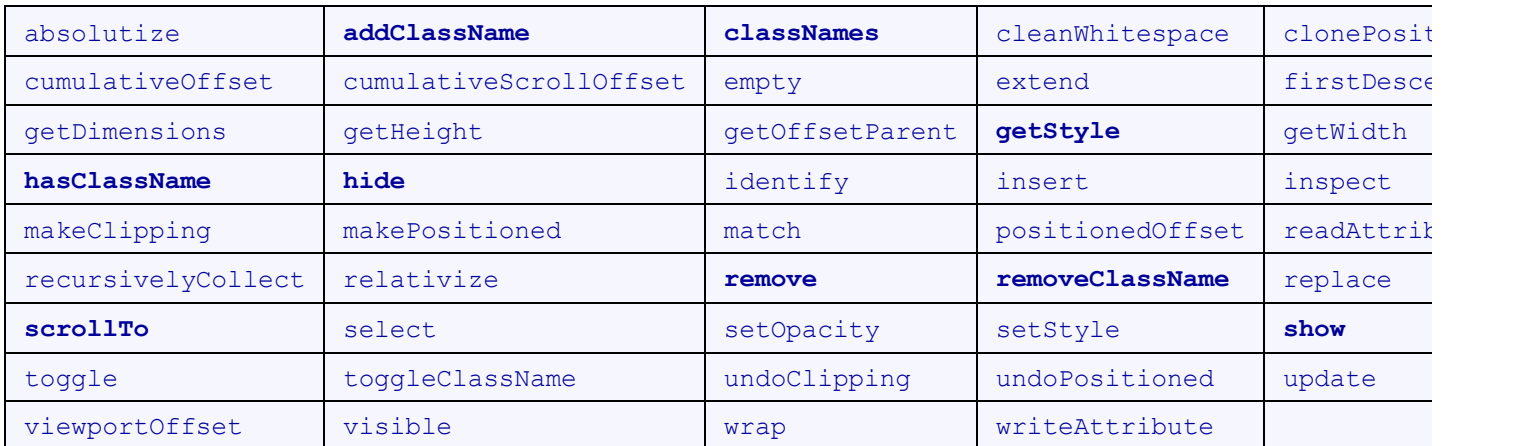

categories: CSS classes, DOM tree traversal/manipulation, events, styles

## Styles and CSS classes (9.1.4)

```
function makeFontBigger() {
  // turn text yellow and make it bigger
  if (!$("text").hasClassName("highlight")) {
     $("text").addClassName("highlight");
   }
 var size = parseInt($("text") .getStyle("font-size"));
 $("text") .style.fontSize = (size + 2) + "pt";}
```
- getStyle function added to DOM object allows accessing existing styles
- addClassName, removeClassName, hasClassName manipulate CSS classes

#### Common bug: incorrect usage of existing styles

this.style.top = this.getStyle("top") +  $100 + \frac{m}{x}$ ; // bad!

 $JS$ 

 $JS$ 

- the above example computes e.g. "200px" + 100 + "px", which would evaluate to "200px100px"
- a corrected version:

this.style.top = parseInt(this.getStyle("top")) + 100 + "px"; // correct

#### DOM tree traversal methods

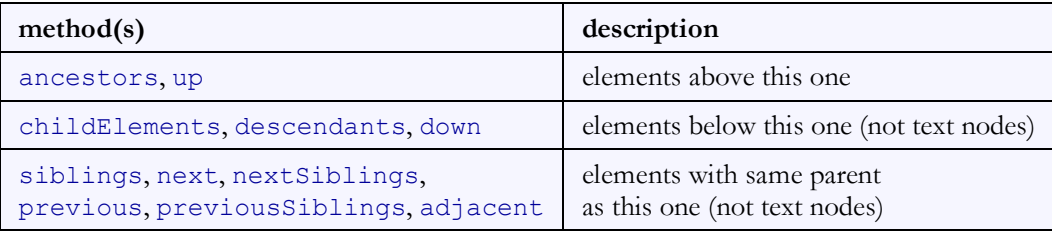

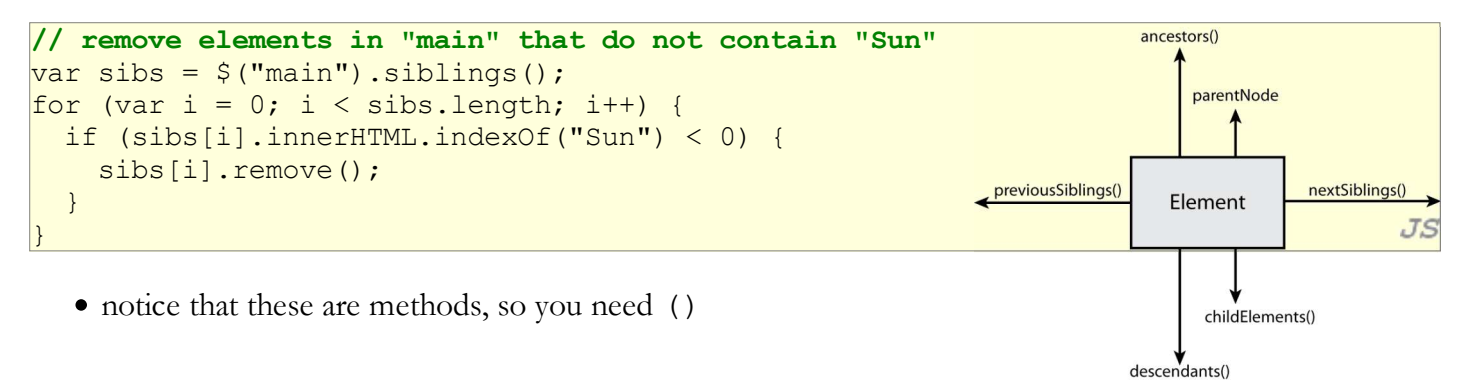

#### Methods for selecting elements

Prototype adds methods to the document object (and all DOM element objects) for selecting groups of elements:

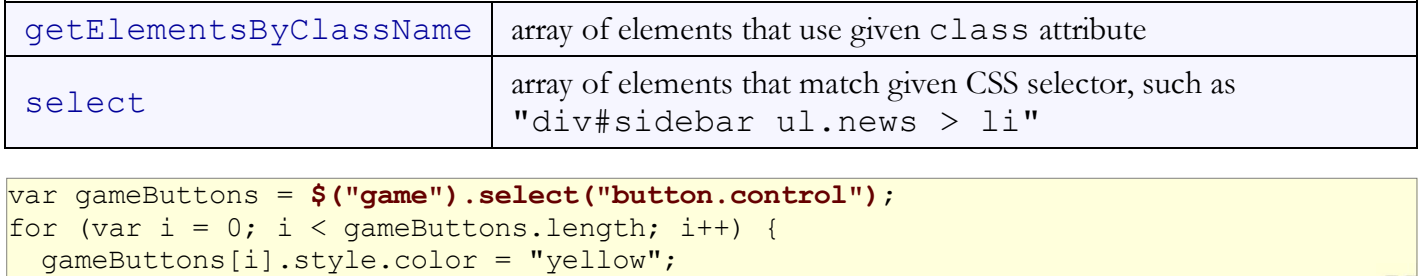

#### The \$\$ function (9.1.5)

}

```
var arrayName = $ ("CSS selector");
```

```
// hide all "announcement" paragraphs in the "news" section
var paragraphs = $$("div#news p.annotation).for (var i = 0; i < paragraphs.length; i++) {
   paragraphs[i].hide();
}
```
- \$\$ returns an array of DOM elements that match the given CSS selector
	- like \$ but returns an array instead of a single DOM object
	- a shorthand for document.select
- useful for applying an operation each one of a set of elements

 $JS$ 

 $JS$ 

#### Common \$\$ issues

many students forget to write . or # in front of a class or id

```
// get all buttons with a class of "control"
var gameButtons = \frac{2}{7} ("control");
var gameButtons = $$(".control");
```
 $\bullet$  \$\$ returns an array, not a single element; must loop over the results

```
// set all buttons with a class of "control" to have red text
$$(".control").style.color = "red";
\forallar gameButtons = $$(".control");
for (var i = 0; i < gameButtons.length; i++) {
   gameButtons[i].style.color = "red";
}
```
• Q: Can I still select a group of elements using \$\$ even if my CSS file doesn't have any style rule for that same group? (A: Yes!)

JS

 $JS$ 

JS

JS

#### Prototype and forms (9.1.6)

\$F("id")

}

•  $SF$  returns the value of a form control with the given id

```
\forallar name = \ointF("username");
if (name.length < 4) {
   $("username").clear();
   $("login").disable();
```
• other form control methods:

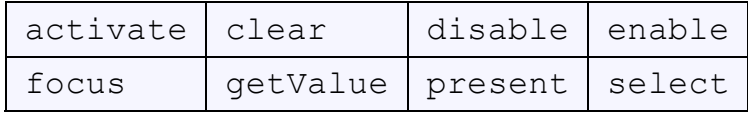

# 9.2: Event-Handling

- 9.1: The Prototype JavaScript Library
- 9.2: Event-Handling

## More about events

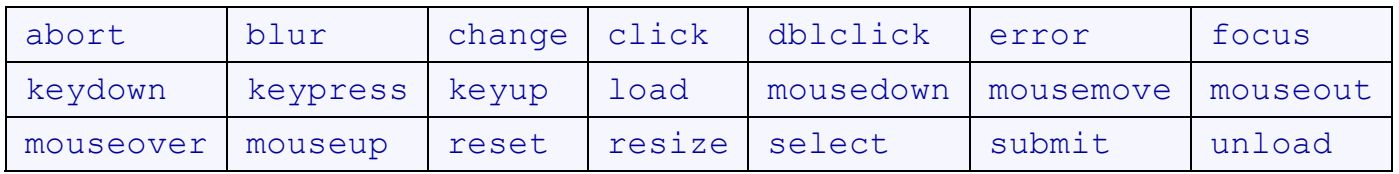

- the click event (onclick) is just one of many events that can be handled
- problem: events are tricky and have incompatibilities across browsers o reasons: fuzzy W3C event specs; IE disobeying web standards; etc.
- solution: Prototype includes many event-related features and fixes

#### Attaching event handlers the Prototype way

 $element \cdot onevent = function;$ element.observe("event", "function");

// call the playNewGame function when the Play button is clicked \$("play").observe("click", playNewGame);

to use Prototype's event features, you must attach the handler using the DOM element object's observe method (added by Prototype)

JS

JS

- pass the event of interest and the function to use as the handler
- handlers *must* be attached this way for Prototype's event features to work
- observe substitutes for addEventListener (not supported by IE)

#### Attaching multiple event handlers with \$\$

```
// listen to clicks on all buttons with class "control" that
// are directly inside the section with ID "game"
window.observe("load", function() {
 var gameButtons = $$("#game > button.control");
 for (var i = 0; i < gameButtons.length; i++) {
     gameButtons[i].observe("click", gameButtonClick);
   }
\vert \});
                                                                                     JSfunction gameButtonClick() { ... }
```
- you can use \$\$ and other DOM walking methods to unobtrusively attach event handlers to a group of related elements in your window.onload code
- notice that the observe syntax can also be used for window.onload

## The Event object

```
function name (event) {
   // an event handler function ...
}
```
Event handlers can accept an optional parameter to represent the event that is occurring. Event objects have the following properties / methods:

JS

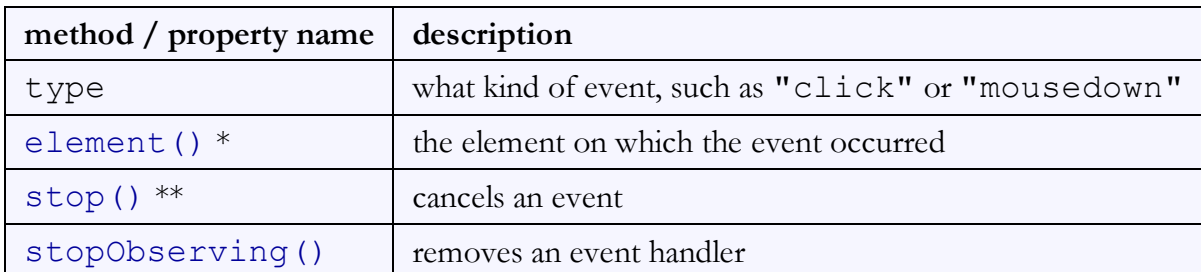

\* replaces non-standard srcElement and which properties

\*\* replaces non-standard return false;, stopPropagation, etc.

#### Mouse events (9.2.2)

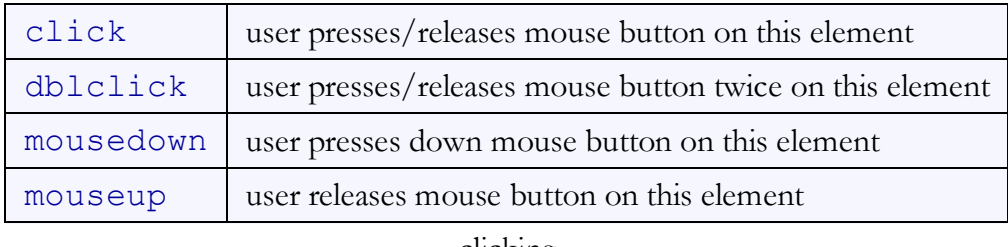

clicking

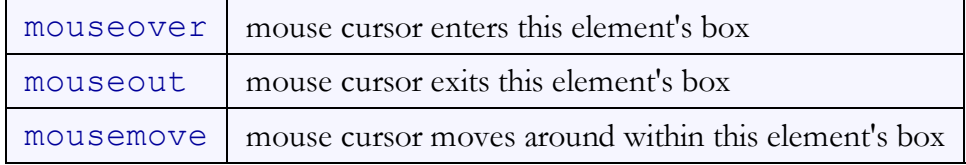

movement

## Mouse event objects

The event parameter passed to a mouse event handler has the following properties:

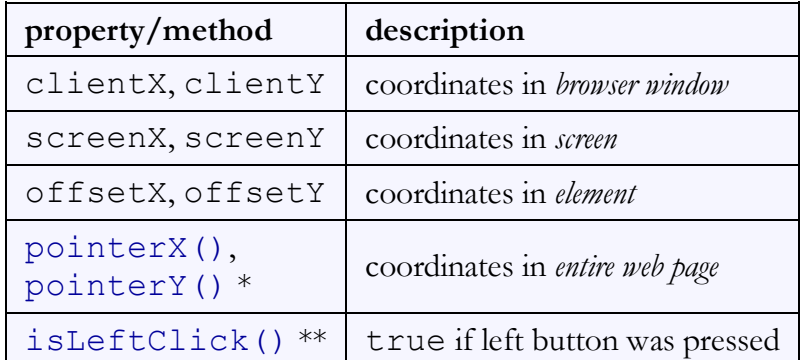

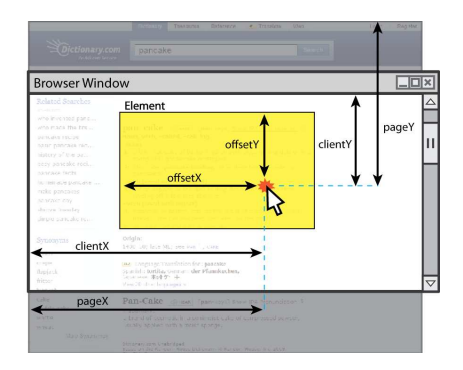

\* replaces non-standard properties pageX and pageY

\*\* replaces non-standard properties button and which

#### Mouse event example

```
HTML
<pre id="target">Move the mouse over me!</pre>
window.observe("load", function() {
   $("target").observe("mousemove", showCoords);
|\});
function showCoords(event) {
   this.innerHTML = 
"pointer: (" + event.pointerX() + ", " + event.pointerY() + ");+ "screen : (" + event.screenX + ", " + event.screenY + ") \n"
    + "client : (" + event.client + ", " + event.client + ");JS}
Move the mouse over me!output
```
# Keyboard/text events (9.2.3)

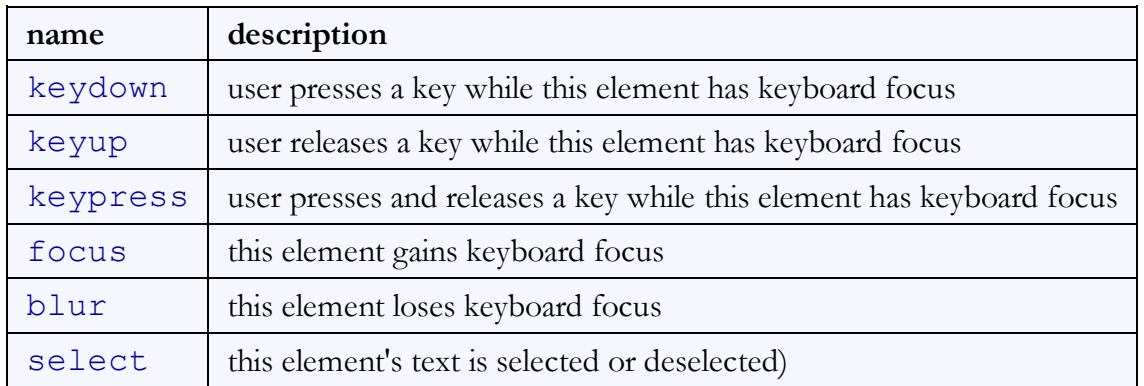

focus: the attention of the user's keyboard (given to one element at a time)

# Key event objects

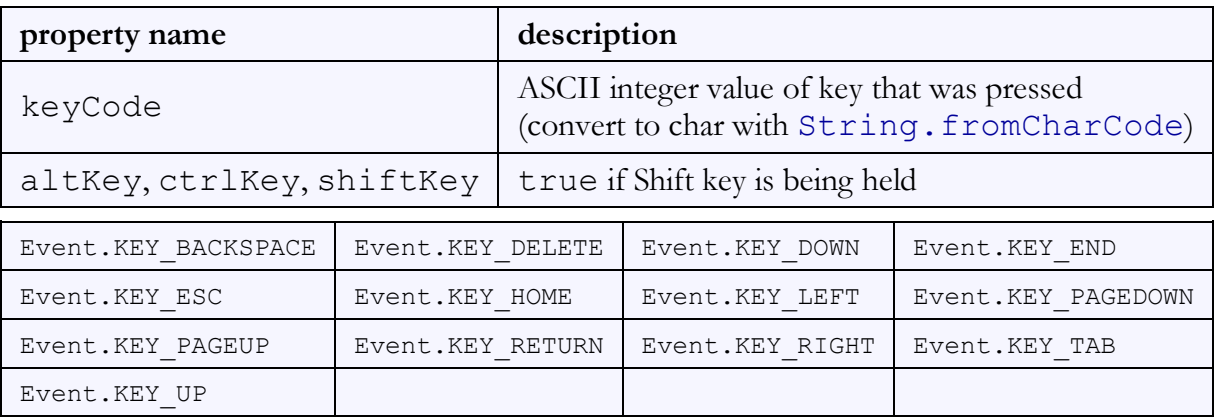

Prototype's key code constants

## Form events (9.2.4)

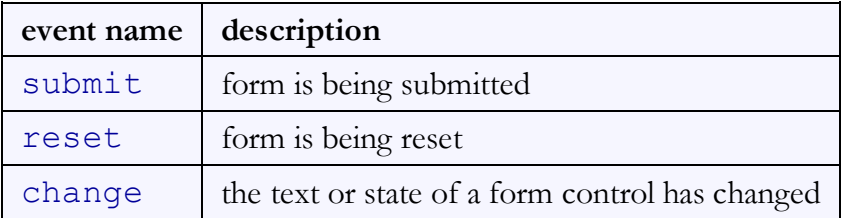

```
window.observe("load", function() {
  $("orderform").observe("submit", verify);
\vert \});
function verify(event) {
  if ($F("zipcode").length < 5) {
   event.stop(); // cancel form submission unless
   } // zip code is 5 chars long
}
```
#### Page/window events (9.2.5)

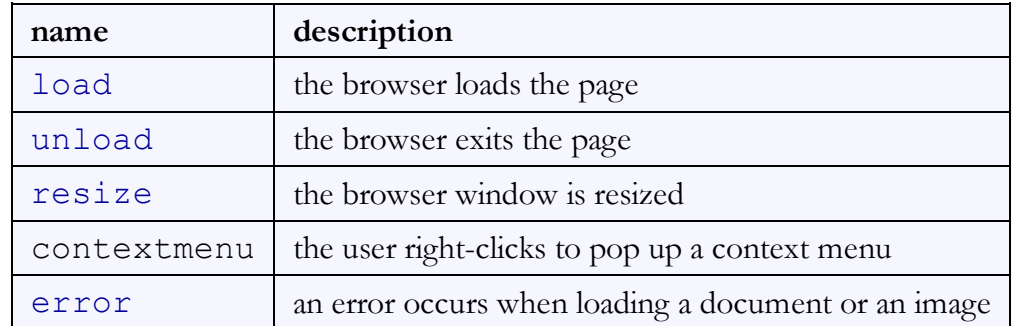

The above events can be handled on the global window object. Also:

```
// best way to attach event handlers on page load
window.observe("load", function() {
document.observe("dom:loaded", function() {
   $("orderform").observe("submit", verify);
\vert \}) ;
```
 $JS$ 

## Timer events (9.2.6)

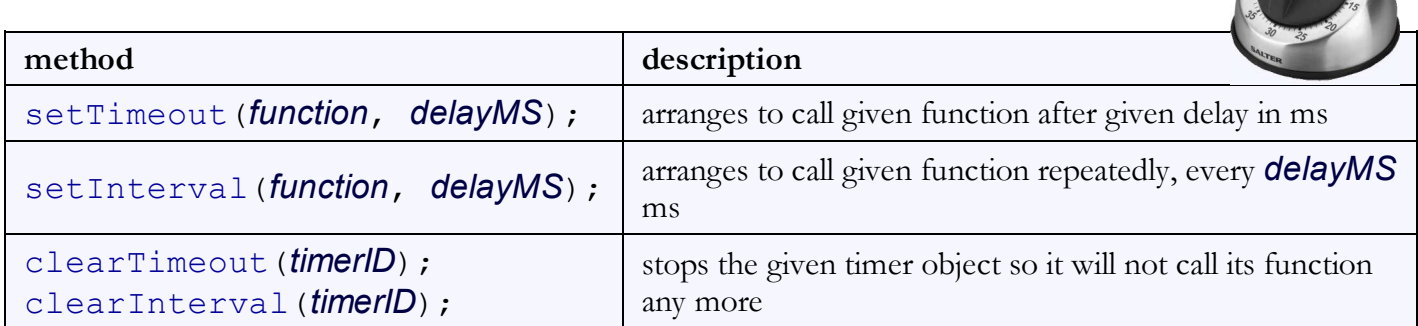

both setTimeout and setInterval return an ID representing the timer  $\circ$  this ID can be passed to clearTimeout/Interval later to stop the timer

#### setTimeout example

```
<button id="clickme">Click me!</button>
                                                                                   HTML
<span id="output"></span>
document.observe("dom:loaded", function() {
   $("clickme").observe("click", delayMsg);
\vert \}) ;
function delayMsg() {
  setTimeout(booyah, 5000);
   $("output").innerHTML = "Wait for it...";
}
function booyah() { // called when the timer goes off
   $("output").innerHTML = "BOOYAH!";
                                                                                      JS}Click me!
                                                                                 output
```
#### setInterval example

```
var timer = null; // stores ID of interval timer
document.observe("dom:loaded", function() {
   $("clickme").observe("click", delayMsg2);
});
function delayMsg2() {
  if (timer == null) {
    timer = setInterval(rudy, 1000);
   } else {
     clearInterval(timer);
     timer = null;
   }
}
function rudy() { // called each time the timer goes off
   $("output").innerHTML += " Rudy!";
}
 Click me!
```
#### Passing parameters to timers

```
function delayedMultiply() {
   // 6 and 7 are passed to multiply when timer goes off
  setTimeout (multiply, 2000, 6, 7);
}
function multiply(a, b) {
  alert(a * b);
                                                                                      JS}
 Click me
                                                                                 output
```
 $JS$ 

output

any parameters after the delay are passed to the timer function

doesn't work in IE6; must create an intermediate function to pass the parameters

## Common timer errors

many students mistakenly write () when passing the function

```
setTimeout(booyah(), 2000);
setTimeout (booyah, 2000);
setTimeout(multiply(num1 * num2), 2000);
setTimeout(multiply, 2000, num1, num2);
```
what does it actually do if you have the () ?

 $\circ$  it calls the function immediately, rather than waiting the 2000ms!